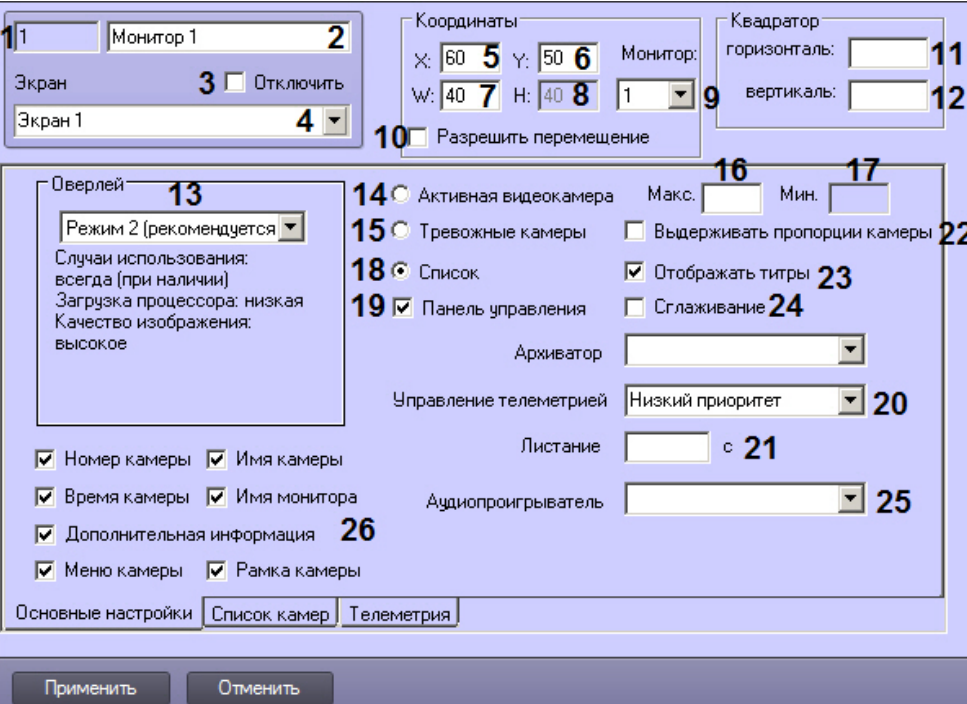

 $\cdot$ 

 $\pm$ 

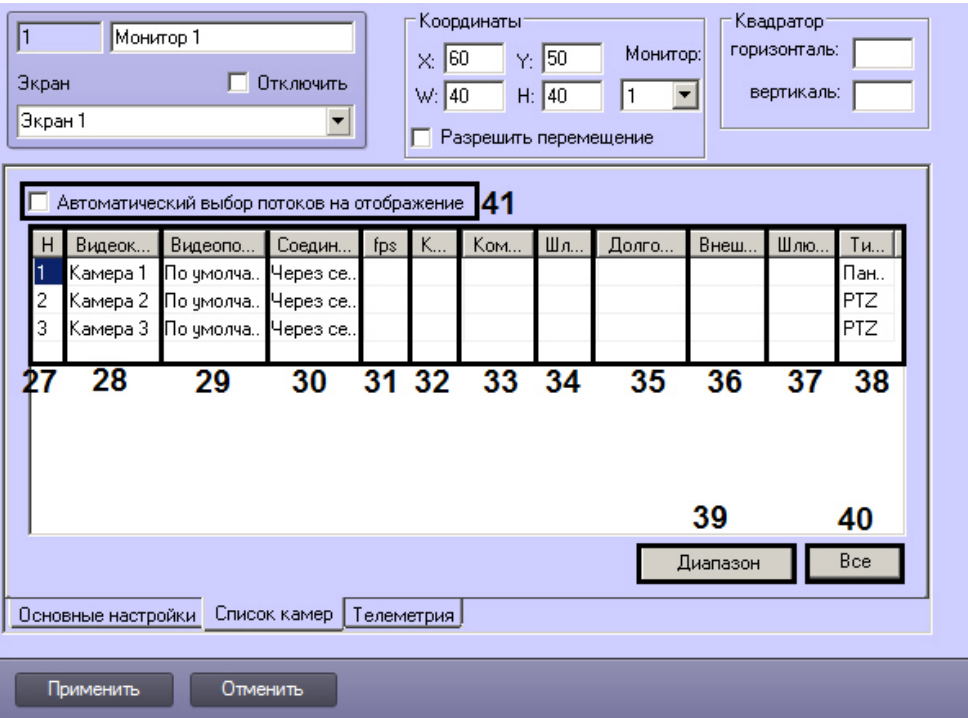

 $\mathbf{1}$  and  $\mathbf{1}$  and  $\mathbf{1}$ 

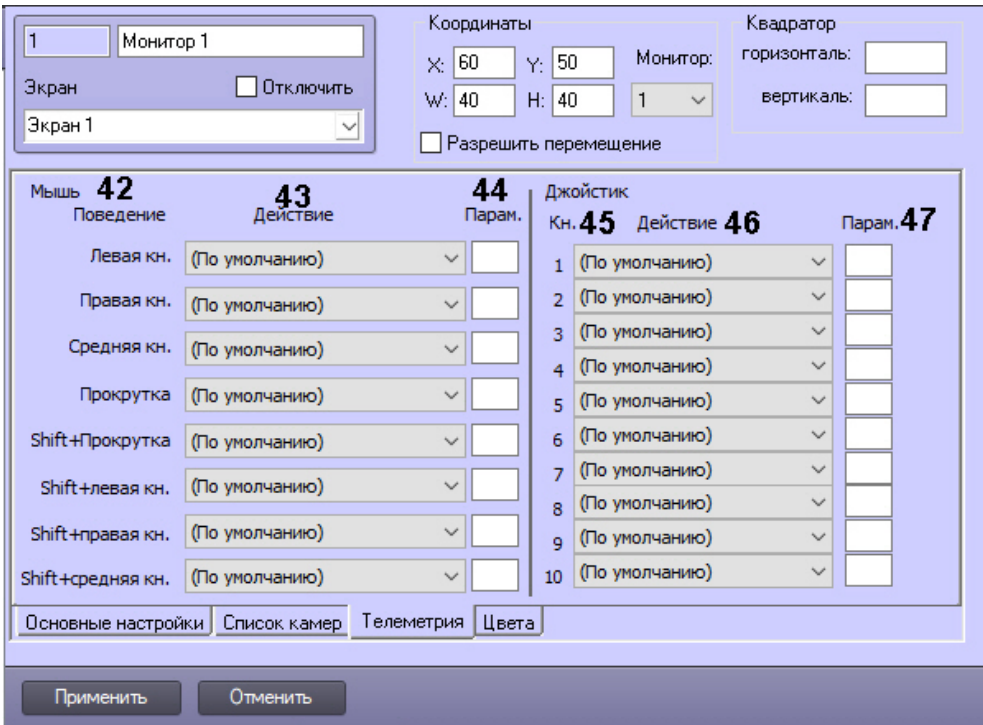

 $\mathcal{L}$ 

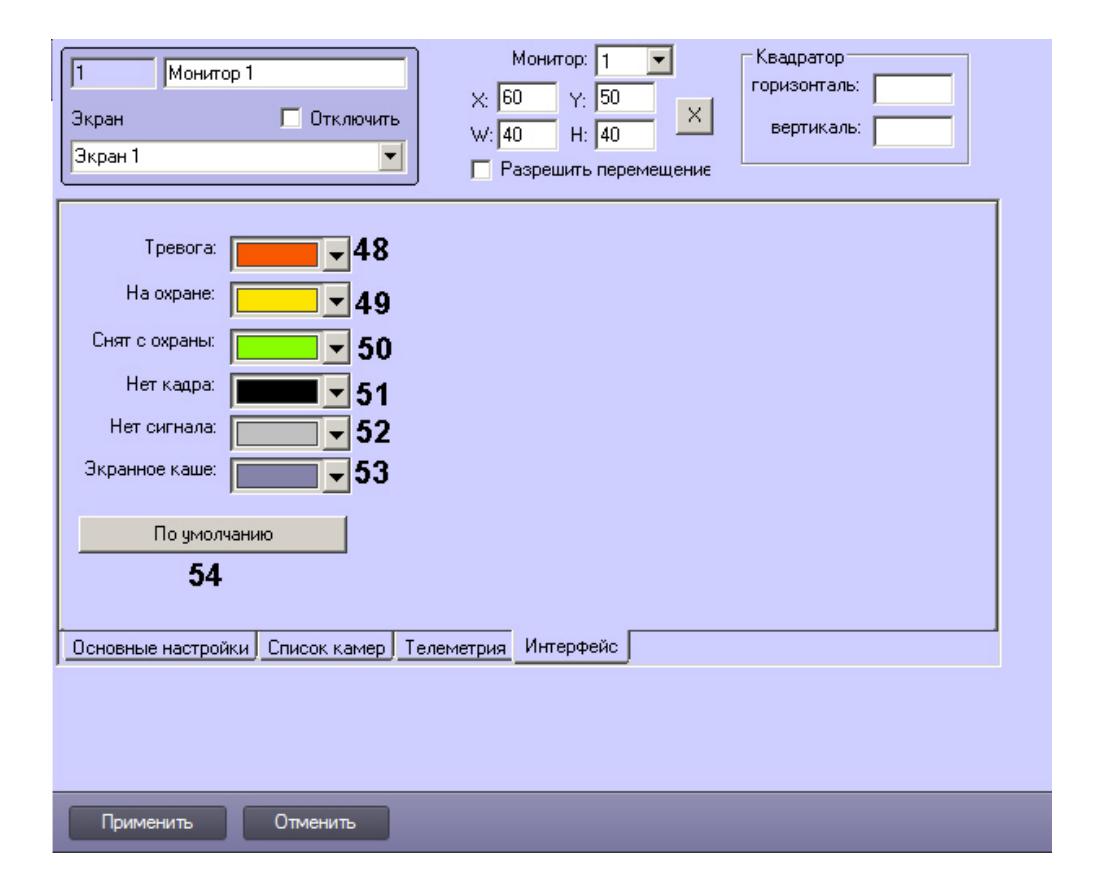

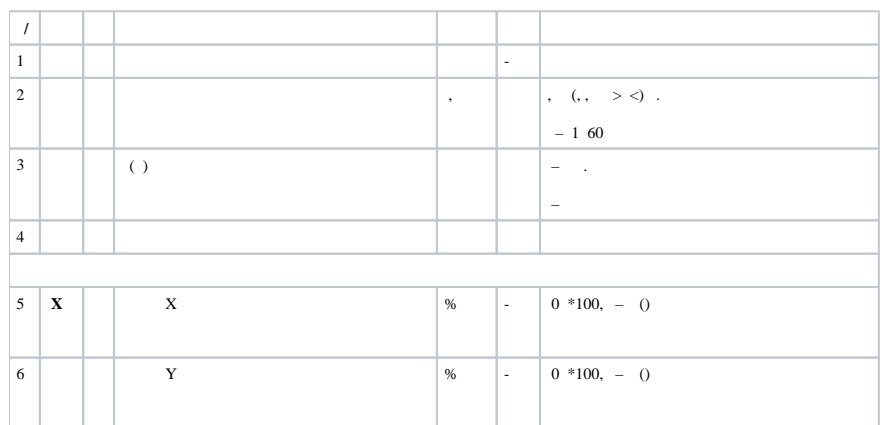

 $\overline{\phantom{a}}$ 

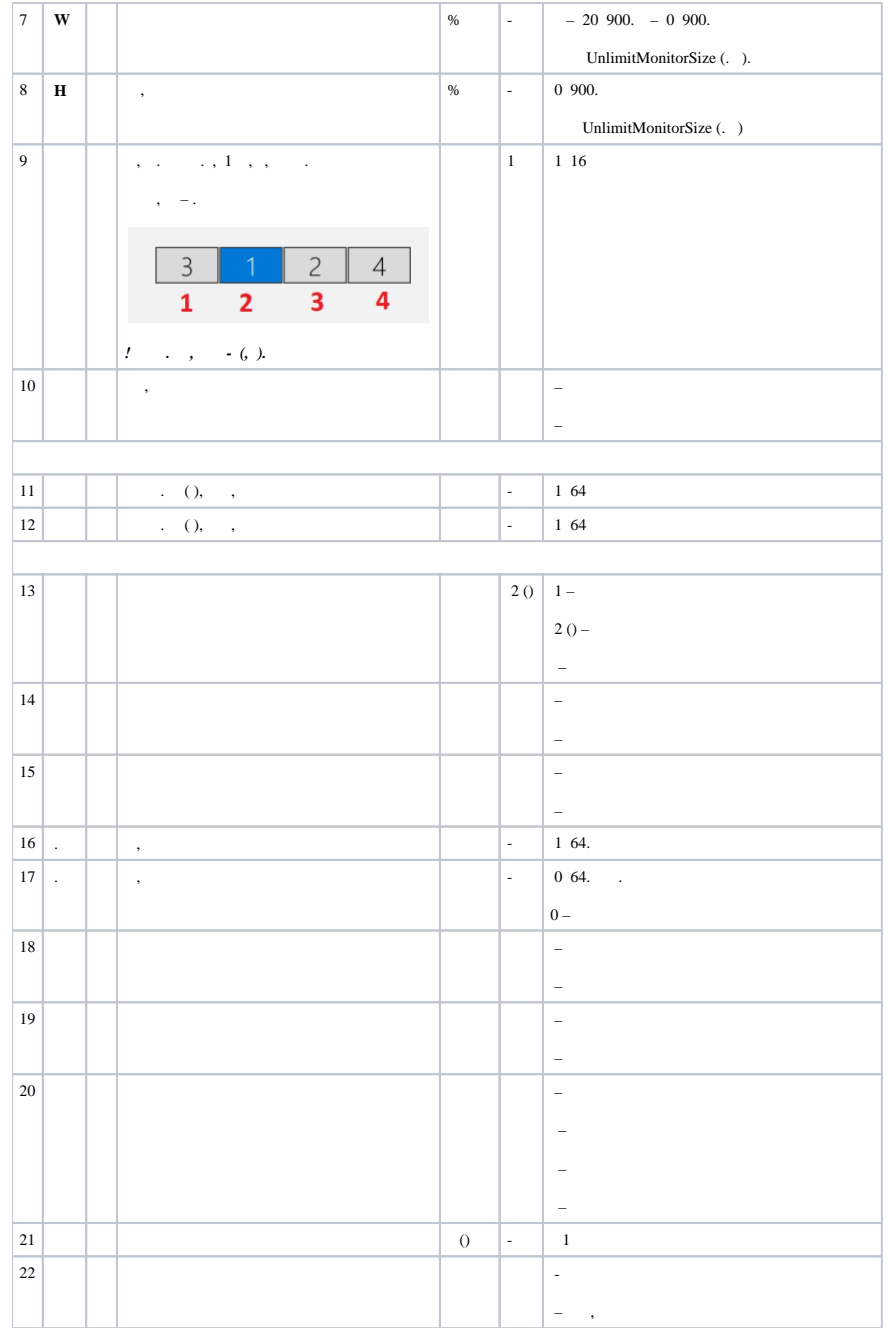

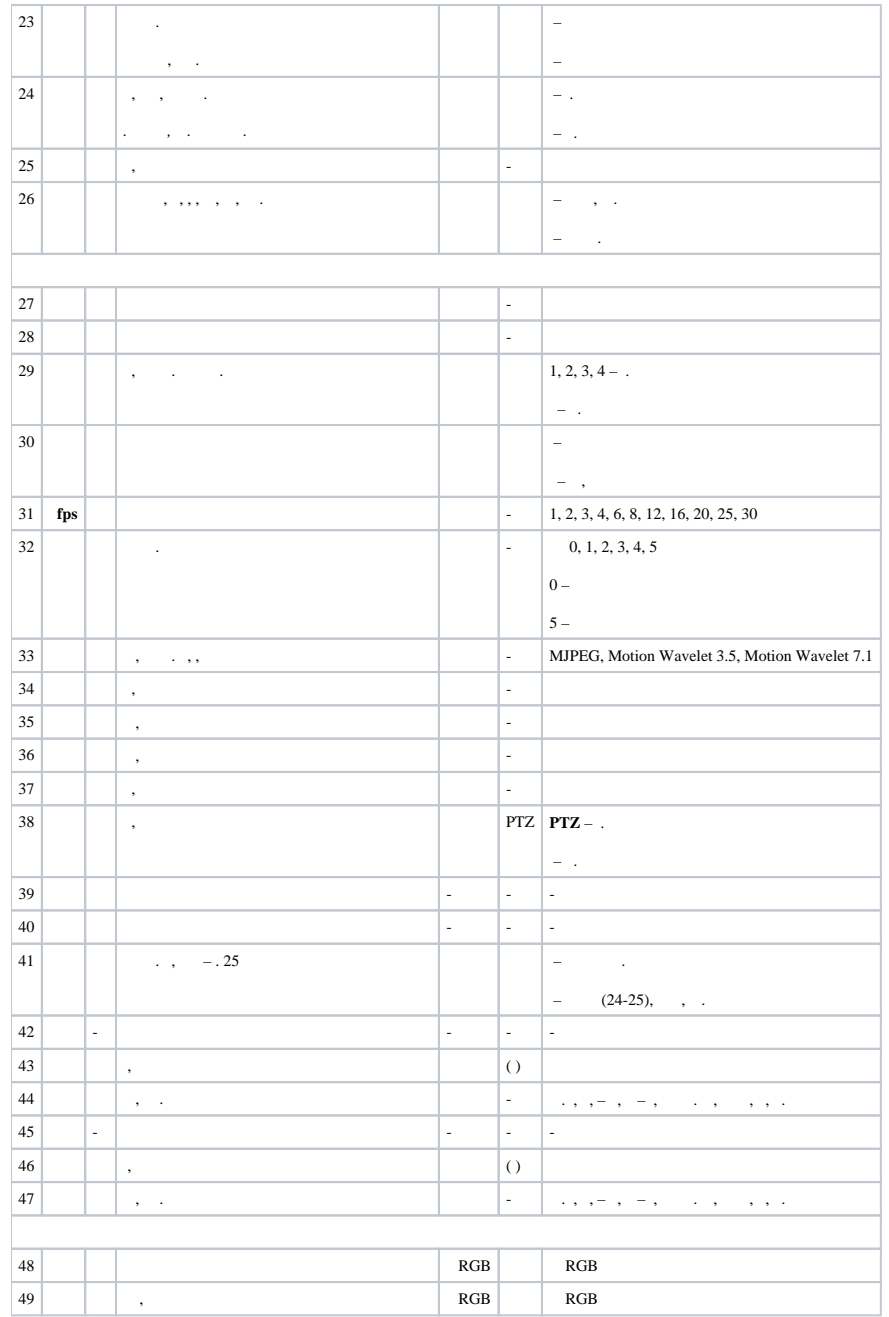

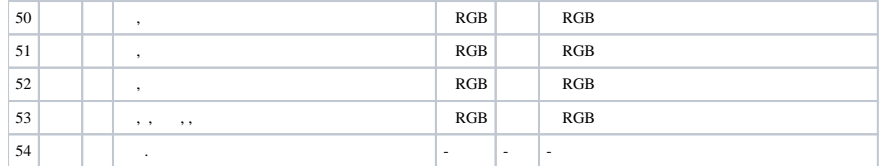